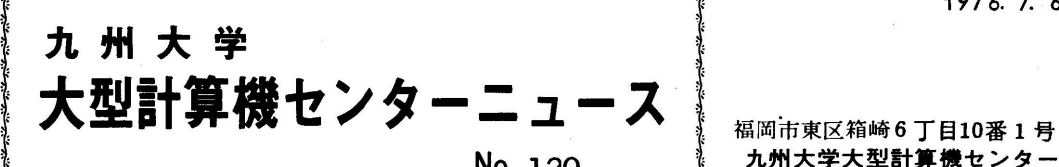

し\_\_\_\_\_。。;1:熟\_」耀こ鷹㌘)

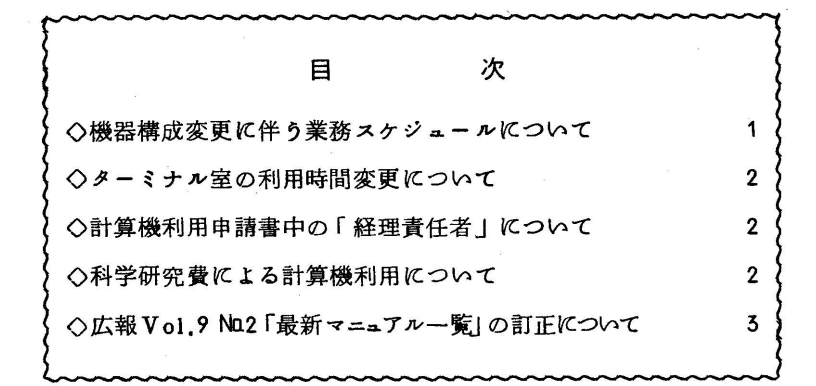

◇ 機器構成変更に伴う業務スケジュールについて

 センターでは.9月から効率よい運用を行うためシステムの一部変更(8月27日~51日)を 行ないます.

っいては.下記により業務を停止いたしますので御承知下さい.

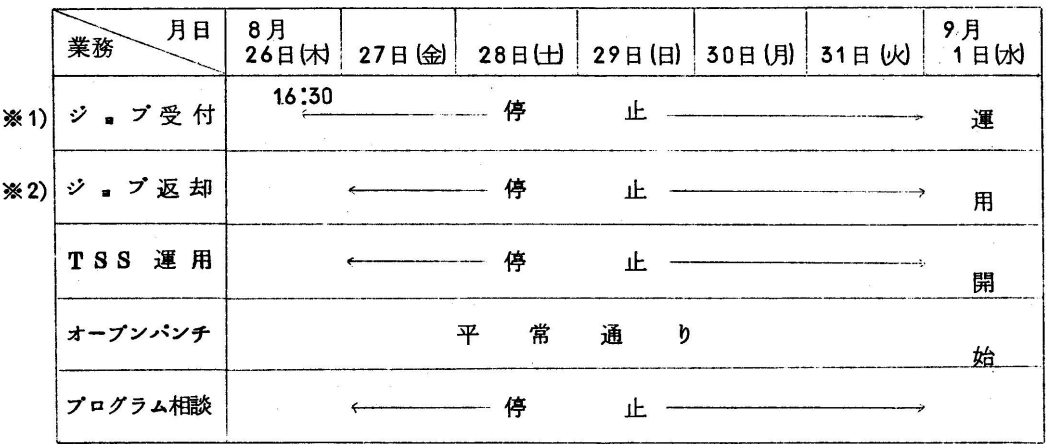

※1) ジョブは8月26日 (木) の16:30まで受付けます.

※2) 8月26日までに受付けたジョブは,27日(金)の8:30までに返却の予定 てす.

(業務掛ジョブ管理班 内2244)

◇ ターミナル室の利用時間変更について

現在ターミナル室端局の利用時間は16:30(水16:00, 土12:00)までですが, 8月2日 (月)より.以後20時までオフライン端局として開放します.ご希望の方は16:50(水16:00. 土12:00)までに二階受付にて予約して下さい.

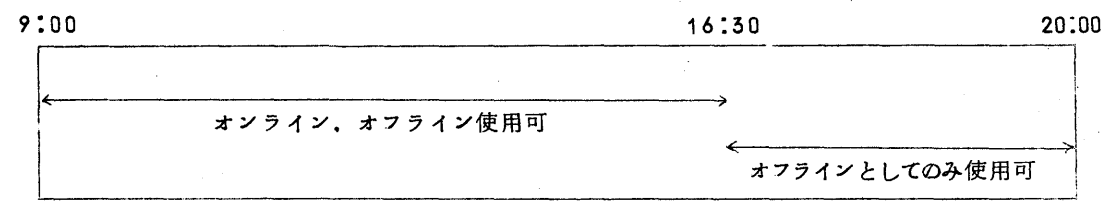

(業務掛ジ。プ管理班 内2244)

◇ 計算機利用申請書中の「経理責任者」について

 国立学校校費,研究所校費,附属病院校費による利用については,九州大学以外の利用者の場合, 支出官でなければ認めていませんでしたが.7月1日より所属する学部の経理,会計掛長でも受付 けます.

(共同利用掛 2256)

◇ 科学研究費による計算機利用について

 昭和51年度科学研究費による計算機利用は内定通知の段階で利用できますので「計算機利用申 請書」に内定通知(写)を添付の上,申請して下さい. 但し有効期限は昭和52年2月25日とな っています.また予算額をオーバーしても校費への振替えは行えませんので、利用に際して十分ご 配慮願います.

(共同利用掛 内2256)

## ◇ 広報Vol.9 Nn2「最新マニュアル一覧」の訂正について

最新マニュアル一覧の価格に誤りがありましたのでお詑びして訂正します。

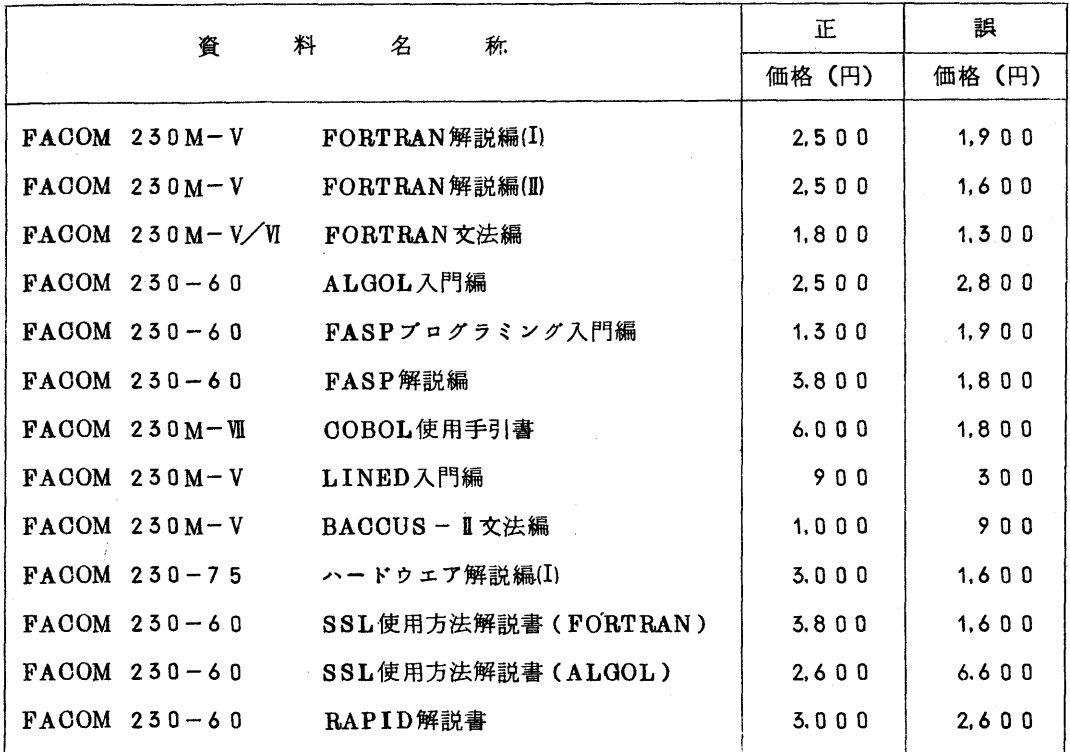

(共同利用掛 内2256)